### **5. NONLINEAR MODELS**

## **[1] Nonlinear (NL) Regression Models**

• General form of nonlinear or linear regression models:

$$
y_t = h(x_{t\bullet}, \beta) + \varepsilon_t
$$
,  $\varepsilon_t$  iid N $(0, \sigma^2)$ .

- Assume that the  $x_{t\bullet}$  and  $\varepsilon_t$  stochastically independent.
	- $\rightarrow$  This assumption implies that:

$$
E\left(\frac{\partial h(x_i, \beta)}{\partial \beta}\varepsilon_t\right) = 0_{k \times 1};
$$

$$
E\left(\frac{\partial^2 h(x_i, \beta)}{\partial \beta \partial \beta'}\varepsilon_t\right) = 0_{k \times k}.
$$

Example 1:

$$
y_t = x_{t\bullet}^{\prime} \boldsymbol{\beta} + \varepsilon_t^{\prime}.
$$

Example 2:

$$
y_t = \beta_1 + \beta_2 e^{\beta_3 x_t} + \varepsilon_t
$$
, where  $x_t$  is a scalar.

Example 3:

$$
y_t = Ax_{t2}^{\beta_2} x_{t3}^{\beta_3} + \varepsilon_t.
$$
 (\*)

#### **[2] Estimation of NL models**

#### **Definition:**

Let  $S(\beta) = \sum_{t} (y_t - h(x_t, \beta))^2$ . The NLLS (Nonlinear least squares) estimator,  $\hat{\beta}_{NL}$ , minimizes S( $\beta$ ).

**Assumptions:** See Greene, Chapter 9.

#### **Facts:**

1)  $p \lim \hat{\beta}_{NL} = \beta_o$  (consistent). [No guarantee that  $E(\hat{\beta}_{NL}) = \beta_o$ .]

2) 
$$
\sqrt{T}(\hat{\beta}_{NL} - \beta_o) \rightarrow_d N\left(0_{k\times1}, p \lim \sigma^2 \left[\frac{1}{T}\Sigma_t H_t(\beta_o)H_t(\beta_o)'\right]^{-1}\right),
$$

where  $H_{t}(\beta) = \partial h(x_{t_{\bullet}}, \beta)/\partial \beta$ .

If we define 
$$
H(\beta) = \begin{pmatrix} H_1(\beta)' \\ H_2(\beta)' \\ \vdots \\ H_T(\beta)' \end{pmatrix}
$$
,  $H(\beta)'H(\beta) = \Sigma_t H_t(\beta)H_t(\beta)'$ .

- 3) Let  $s_{NL}^2 = S(\hat{\beta}_{NL})/T$ , Then,  $p \lim_{T \to \infty} s_{NL}^2 = \sigma^2$ . 4)  $\hat{\beta}_{NL} \approx N \bigg( \beta, s_{NL}^2 \bigg[ H(\hat{\beta}_{NL})' H(\hat{\beta}_{NL}) \bigg]^{-1} \bigg).$ 5)  $R^2 = 1$  - SSE/SST, where  $SSE = S(\hat{\beta}_{NL})$ .
	- $\rightarrow$  There is no guarantee that  $0 \le R^2 \le 1$ .

#### NLLS-2

Example:

$$
y_t = \beta_1 + \beta_2 e^{\beta_3 x_t} + \varepsilon_t.
$$

Then,

$$
\frac{\partial h(x_{i\bullet}, \beta)}{\partial \beta_1} = 1; \frac{\partial h(x_{i\bullet}, \beta)}{\partial \beta_2} = e^{\beta_3 x_i}; \frac{\partial h(x_{i\bullet}, \beta)}{\partial \beta_3} = \beta_2 x_i e^{\beta_3 x_i}.
$$
\nThus,  $H_t(\beta) = \begin{pmatrix} 1 \\ e^{\beta_3 x_t} \\ \beta_2 x_i e^{\beta_3 x_t} \end{pmatrix}.$ 

<Sketchy Proof of Consistency>

• From  $\partial S(\hat{\beta}_{NL}) / \partial \beta = 0_{k \times 1}$ ,

$$
\Sigma_{t=1}^{T} H_{t}(\hat{\beta}_{NL})(y_{t} - h_{t}(\hat{\beta}_{NL})) = 0_{k \times 1}.
$$

• Taylor expansition around  $\beta = \beta_0$ :

$$
0_{k\times 1} \approx \Sigma_t H_t(\beta_o)(y_t - h_t(\beta_o))
$$
  
+
$$
\Sigma_t \left( \frac{\partial^2 h_t(\beta_o)}{\partial \beta \partial \beta'} (y_t - h_t(\beta_o)) - H_t(\beta_o) H_t(\beta_o)' \right) (\hat{\beta}_{NL} - \beta_o).
$$

$$
\rightarrow
$$

$$
\left(\hat{\beta}_{NL} - \beta_o\right) \approx -\left(\Sigma_t \left(\frac{\partial^2 h_t(\beta_o)}{\partial \beta \partial \beta'}\left(y_t - h_t(\beta_o)\right) - H_t(\beta_o)H_t(\beta_o)'\right)\right)^{-1} \times \Sigma_t H_t(\beta_o)(y_t - h_t(\beta_o)).
$$

 $\rightarrow$ 

$$
\left(\hat{\beta}_{NL} - \beta_o\right) \approx -\left(\frac{1}{T}\Sigma_t \left(\frac{\partial^2 h_t(\beta_o)}{\partial \beta \partial \beta'}(y_t - h_t(\beta_o)) - H_t(\beta_o)H_t(\beta_o)'\right)\right)^{-1}
$$
  

$$
\times \frac{1}{T}\Sigma_t H_t(\beta_o)(y_t - h_t(\beta_o))
$$
  

$$
\approx -\left(\frac{1}{T}\Sigma_t \left(\frac{\partial^2 h_t(\beta_o)}{\partial \beta \partial \beta'}\varepsilon_t - H_t(\beta_o)H_t(\beta_o)'\right)\right)^{-1} \frac{1}{T}\Sigma_t H_t(\beta_o)\varepsilon_t
$$
  

$$
\approx \left(\frac{1}{T}\Sigma_t H_t(\beta_o)H_t(\beta_o)'\right)^{-1} \times 0_{k \times 1} = 0_{k \times 1}.
$$

<Sketchy Proof of Asymptotic Normality>

• Note that

$$
\sqrt{T}\left(\hat{\beta}_{NL} - \beta_o\right) \approx -\left(\frac{1}{T}\Sigma_t \left(\frac{\partial^2 h_t(\beta_o)}{\partial \beta \partial \beta'}(y_t - h_t(\beta_o)) - H_t(\beta_o)H_t(\beta_o)\right)\right)^{-1}
$$

$$
\times \frac{1}{\sqrt{T}}\Sigma_t H_t(\beta_o)(y_t - h_t(\beta_o))
$$

$$
\approx \left(\frac{1}{T}\Sigma_t H_t(\beta_o)H_t(\beta_o)'\right)^{-1} \frac{1}{\sqrt{T}}\Sigma_t H_t(\beta_o)(y_t - h_t(\beta_o)).
$$

• But

$$
\frac{1}{\sqrt{T}}\Sigma_t H_t(\beta_o)(y_t - h_t(\beta_o)) = \frac{1}{\sqrt{T}}\Sigma_t H_t(\beta_o)\varepsilon_t
$$
  

$$
\rightarrow_d N\left(0_{k\times 1}, p\lim \sigma^2 \frac{1}{T}\Sigma_t H_t(\beta_o)H_t(\beta_o)'\right).
$$

# NLLS-4

### **[3] SPECIFICATION TESTS**

### **CASE A:**

• Same dependent variables under both the null and the alternatives

$$
H_o: y_t = h^o(x_{t\bullet}, \beta) + \varepsilon_t. \tag{A}
$$

$$
H_a: y_t = h^a(w_{t\bullet}, \gamma) + \varepsilon_t. \tag{B}
$$

Example:

$$
h^{o}(x_{t\bullet},\beta)=\beta_1+\beta_2x_t\;;\;h^{a}(w_{t\bullet},\gamma)=\gamma_1+\gamma_2ln(x_t).
$$

[Even if the models are linear, we still can perform J or P tests.]

#### (1) J Test: Davidson and Mackinnon (1981, Econometrica)

• Construct the following auxiliary model:

$$
y_t = (1 - \alpha)h^0(x_{t\bullet}, \beta) + \alpha h^a(w_{t\bullet}, \gamma) + \varepsilon_t.
$$
 (C)

- If H<sub>o</sub> is correct,  $\alpha = 0$ .
- Let  $\hat{\gamma}_{NL}$  be the NLLS estimator of  $\gamma$  from (B). Replace  $h^a(w_{t\bullet}, \gamma)$ by  $\hat{h}_t^a = h^a(w_{t\bullet}, \hat{y}_{NL})$  (fitted value of y<sub>t</sub> from (B)):

$$
y_t = (1 - \alpha)h^o(x_t, \beta) + \alpha \hat{h}_t^a + error.
$$
 (D)

• Do NLLS on (D), and estimate  $\beta$  and  $\alpha$  jointly. Using the estimates, we can perform a t-test for  $H_0$ :  $\alpha = 0$ . [In the sense that we estimate β and  $\alpha$  jointly, we call the test J-test.]

#### NLLS-5

- (2) P-Test: An alternative to J-test.
- Get  $\hat{\beta}_{NL}$  and  $\hat{\gamma}_{NL}$  by NLLS on both (A) and (B).
	- Consider the following auxiliary regression:

$$
y_t - \hat{h}_t^o = \hat{H}_t^{o'} b + (\hat{h}_t^a - \hat{h}_t^o) \alpha + error,
$$
  
\nwhere  $\hat{h}_t^o = h^o(x_{t\bullet}, \hat{\beta}_{NL})$ ,  $\hat{h}_t^a = h^a(w_{t\bullet}, \hat{\gamma}_{NL})$  and  
\n
$$
\hat{H}_t^o = H_t^o(x_{t\bullet}, \hat{\beta}_{NL}).
$$
\n(E)

• Do OLS on  $(E)$  and estimate b and  $\alpha$ . Then, perform t-test for H<sub>o</sub>':  $\alpha$  = 0.

## **CASE B:**

• Different dependent variables

H<sub>o</sub>:  $y_t = h^0(x_{t\bullet}, \beta) + \varepsilon_t$ . H<sub>a</sub>:  $g(y_t) = h^a(w_{t\bullet}, \gamma) + \varepsilon_t$ where  $g(y_t)$  is a function of  $y_t$  (e.g.,  $g(y_t) = ln(y_t)$ ).

Example:

$$
H_o: y_t = \beta_1 + \beta_2 x_t + \varepsilon_t
$$
  

$$
H_a: ln(y_t) = \gamma_1 + \gamma_2 ln(x_t) + \varepsilon_t
$$

• P test:

Estimate both  $\beta$  and  $\gamma$  by NLLS (or OLS).

Construct the following auxiliary model:

$$
y_t - \hat{h}_t^o = \hat{H}_t^o b + (\hat{h}_t^a - g(\hat{h}_t^o))\alpha + error.
$$
 (F)

Do OLS on (F), and test  $H_0$ :  $\alpha = 0$ .

Example:

H<sub>o</sub>:  $y_t = x_{t\bullet}$ ' $\beta + \varepsilon_t$ 

H<sub>a</sub>:  $ln(y_t) = w_t \cdot ' \gamma + \varepsilon_t$ ,

where  $x_{t\bullet} = [1, x_{t2},...,x_{tk}]'$  and  $w_{t\bullet} = [1, ln(x_{t2}),...,ln(x_{tk})]$ .

Explain in detail how you would test  $H<sub>o</sub>$ .

# [EXAMPLE]

• Data: (WAGE2.WF1 or WAGE2.TXT – from Wooldridge's website)

# of observations (T): 935

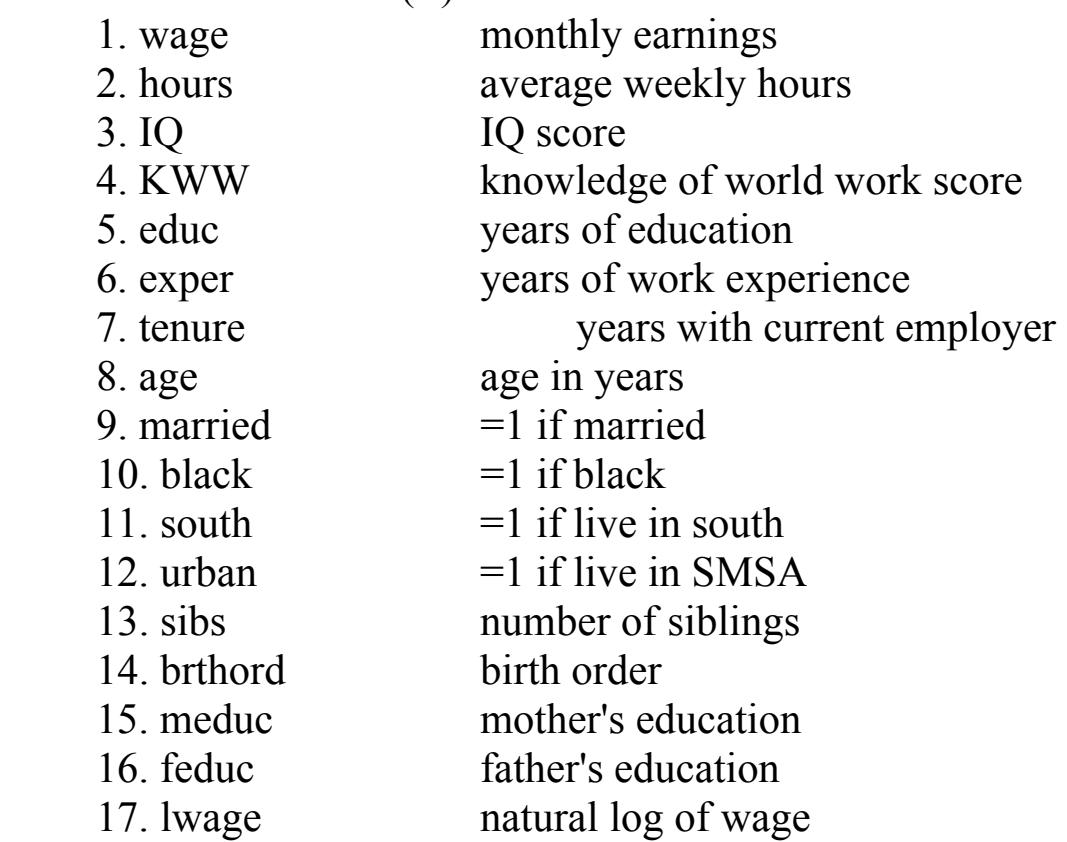

 $H_o$ :  $lwage_t = \beta_1 + \beta_2 educ_t + \beta_3 \exp er_t + \varepsilon_t$ .  $H_a: \, \textit{lwage}_t = \gamma_1 + \gamma_2 \left(\textit{edu}c_t^{\gamma_3} + \text{exp}er_t^{\gamma_4}\right) + \varepsilon_t.$  <J-Test>

 $=$  STEP 1  $=$ 

Estimate the model under  $H_a$ :

Dependent Variable: LWAGE Method: Least Squares Sample: 1 935 Included observations: 935 Estimation settings: tol= 0.00010, derivs=analytic Initial Values: C(1)=1.00000, C(2)=1.00000, C(3)=1.00000,  $C(4)=1.00000$ Convergence achieved after 80 iterations LWAGE=C(1)+C(2)\*(EDUC^C(3)+EXPER^C(4))

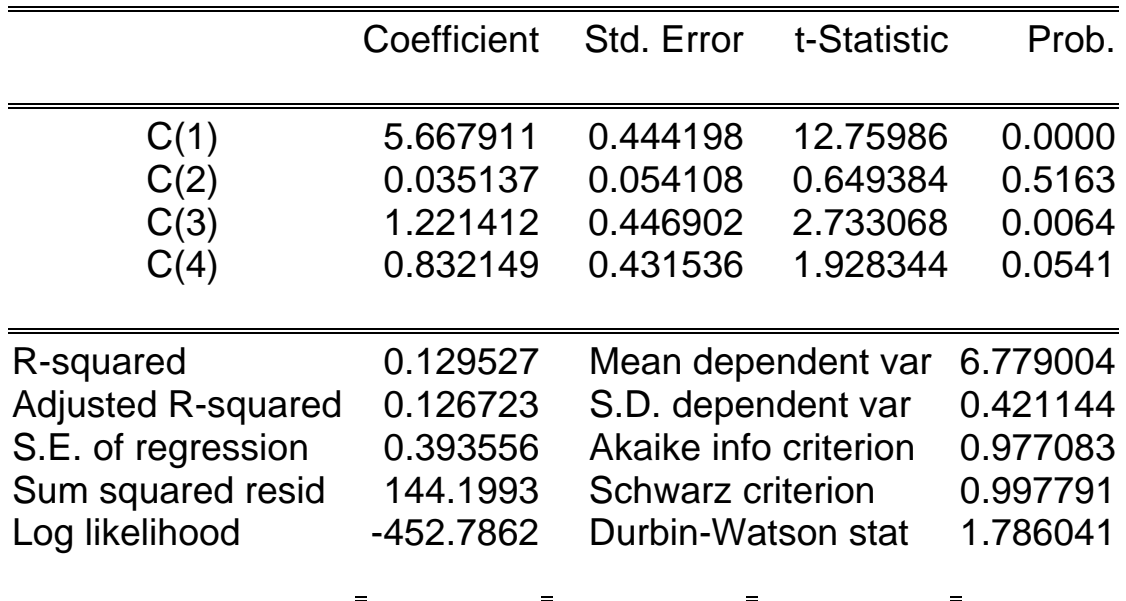

Get fitya = lwage - resid

 $=$  STEP 2  $=$ 

Estimate  $l wage = (1 - \alpha)(\beta_1 + \beta_2 educ + \beta_3exer) + \alpha fitya + error.$ 

Dependent Variable: LWAGE Method: Least Squares Date: 04/09/02 Time: 12:26 Sample: 1 935 Included observations: 935 Estimation settings: tol= 0.00010, derivs=analytic Initial Values: C(1)=5.66791, C(2)=0.03514, C(3)=1.22141,  $C(4)=0.83215$ Convergence achieved after 22 iterations LWAGE=(1-C(1))\*(C(2)+C(3)\*EDUC+C(4)\*EXPER)+C(1)\*FITYA

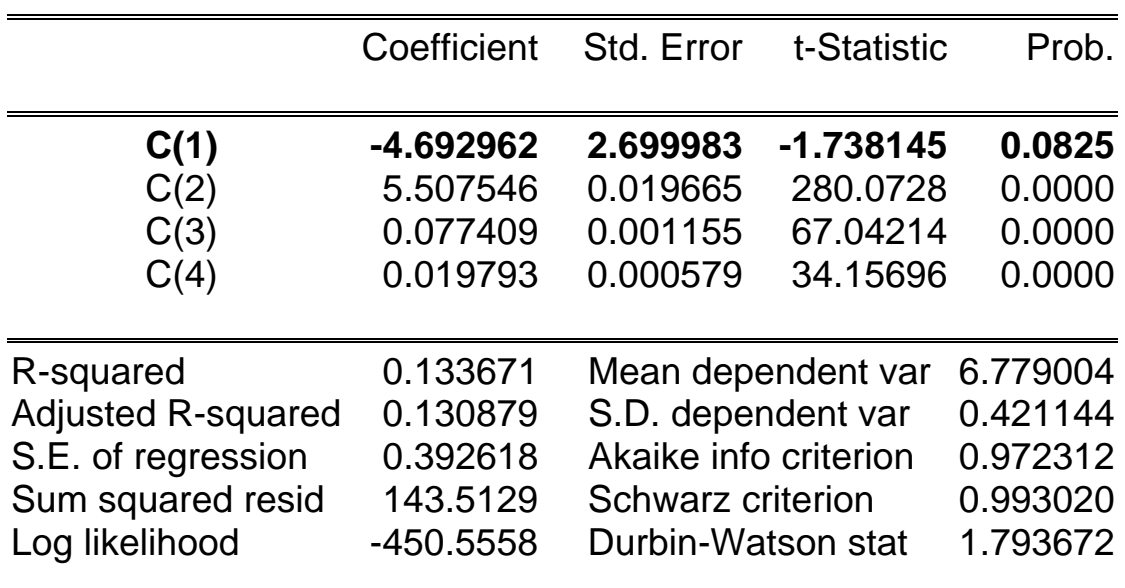

Do not reject H<sub>o</sub>:  $C(1) = 0$  ( $\alpha = 0$ ).

<P-Test>

 $=$  STEP  $1 =$ 

Estimate the model under  $H_0$ :

Dependent Variable: LWAGE Method: Least Squares Sample: 1 935 Included observations: 935 LWAGE=C(1)+C(2)\*EDUC+C(3)\*EXPER

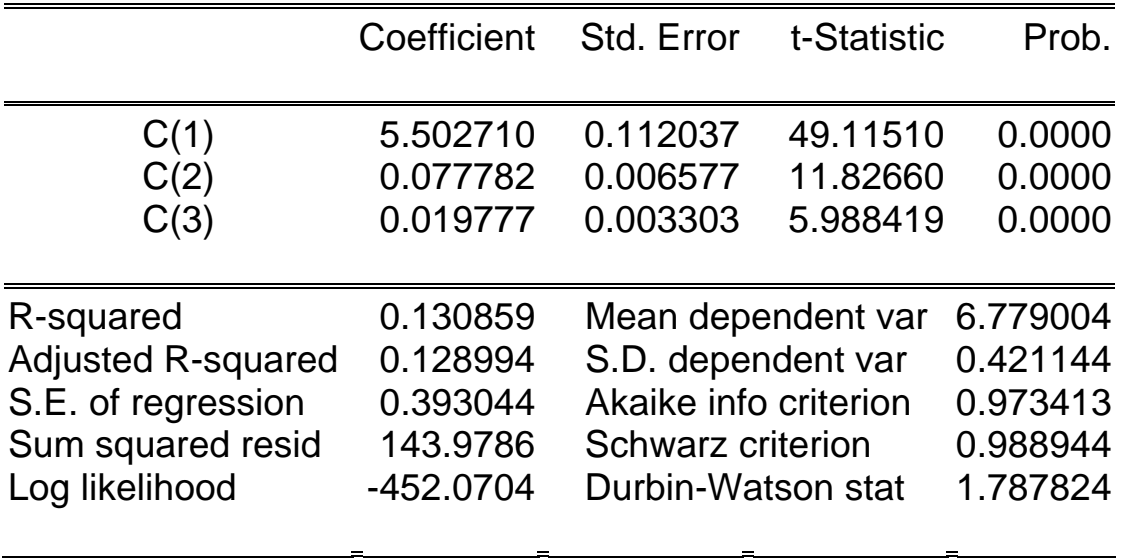

Get fity $0 =$  lwage – resid and res $0 =$  resid.

 $=$  STEP 2  $=$ 

Estimate the model under  $H_a$ :

Dependent Variable: LWAGE Method: Least Squares Sample: 1 935 Included observations: 935 Estimation settings: tol= 0.00010, derivs=analytic Initial Values: C(1)=1.00000, C(2)=1.00000, C(3)=1.00000,  $C(4)=1.00000$ Convergence achieved after 80 iterations LWAGE=C(1)+C(2)\*(EDUC^C(3)+EXPER^C(4))

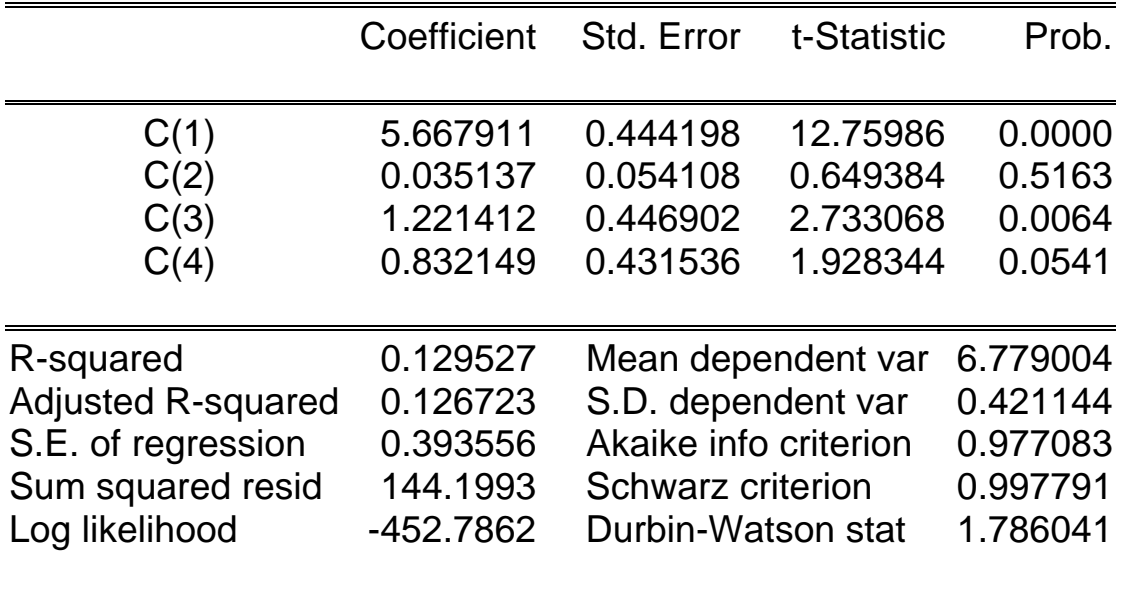

Get fitya =  $l$ wage – resid.

 $=$  STEP 3  $=$ 

Estimate  $res0 = \beta_1 + \beta_2$ educ +  $\beta_3$  exp er +  $\alpha$ (fitya - fity0).

Dependent Variable: RES0 Method: Least Squares Sample: 1 935 Included observations: 935 RES0=C(1)+C(2)\*EDUC+C(3)\*EXPER+C(4)\*(FITYA-FITY0)

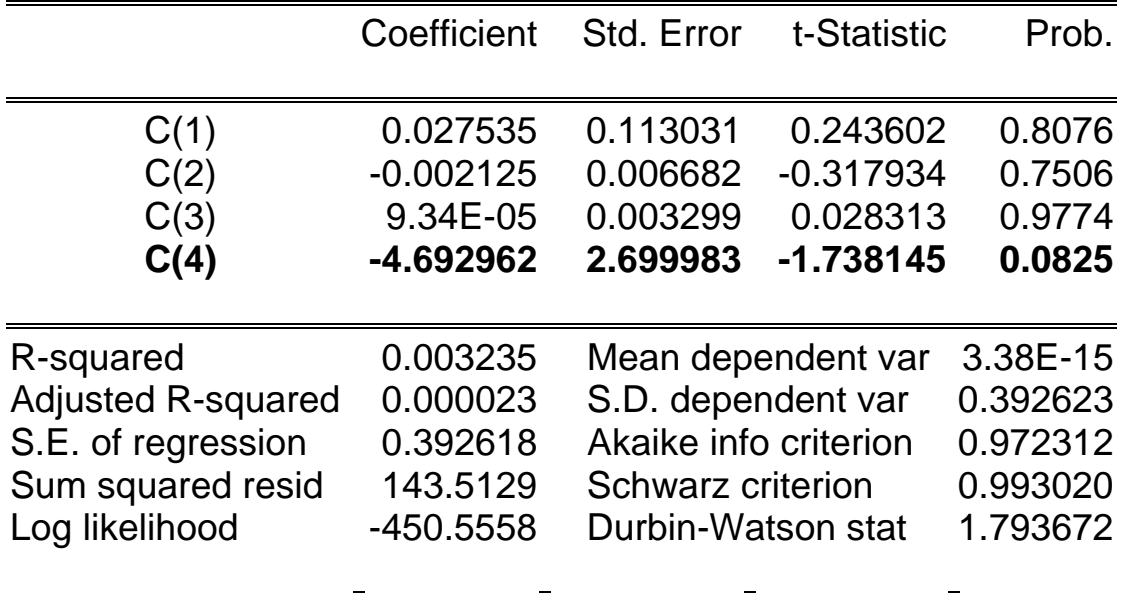

Do not reject  $H_0$  at 5% of significance level.

## **[4] NL models with unknown parameters in LHS**

• General form:  $g(y_t, \delta) = h(x_{t\bullet}, \beta) + \varepsilon_t$ ,  $\varepsilon_t$  iid  $N(0, \sigma^2)$ .

Example: Generalized Cobb-Douglas Function  $ln(y_t) + \delta y_t = \beta_1 + \beta_2(1-\beta_3)ln(K_t) + \beta_2\beta_3ln(L_t) + \varepsilon_t.$ If  $\delta = 0$ , the function becomes Cobb-Douglas.

Estimation:

- 1) NLLS could be inconsistent. Even if it is consistent, computation of the covariance matrix of the NLLS estimator could be complicated.
- 2) Do MLE. (See Greene.)

Example: Box-Cox transformation

- Define:  $y_t(\delta) = [y_t^{\delta} 1]/\delta$ ;  $x_{tj}(\lambda) = [x_{tj}^{\lambda} 1]/\lambda$ ,  $j = 2, ..., k$ .
- Assume that  $\lambda$  is all the same for j, we can allow  $\lambda$  to vary over different j.
- If  $\lambda = 1$ ,  $x_{tj}(1) = x_{tj}$  1 (linear). If  $\lambda \rightarrow 0$ ,  $x_{tj}(\lambda) \rightarrow \ln(x_{tj})$  (log).
- Box-Cox Model:
	- $y_i(\delta) = \beta_1 + \sum_{j=2}^k x_{ij}(\lambda)\beta_j + \varepsilon_i$ .
	- $y_t(\delta) = x_t$ .  $(\lambda)' \beta + \varepsilon_t$ ,

where  $x_t$ .  $(\lambda) = [1, x_{t2}(\lambda),...,x_{tk}(\lambda)]'$  and  $\beta = [\beta_1,...,\beta_k]'$ .

• Use MLE to estimate  $\delta$ ,  $\lambda$  and  $\beta$ .